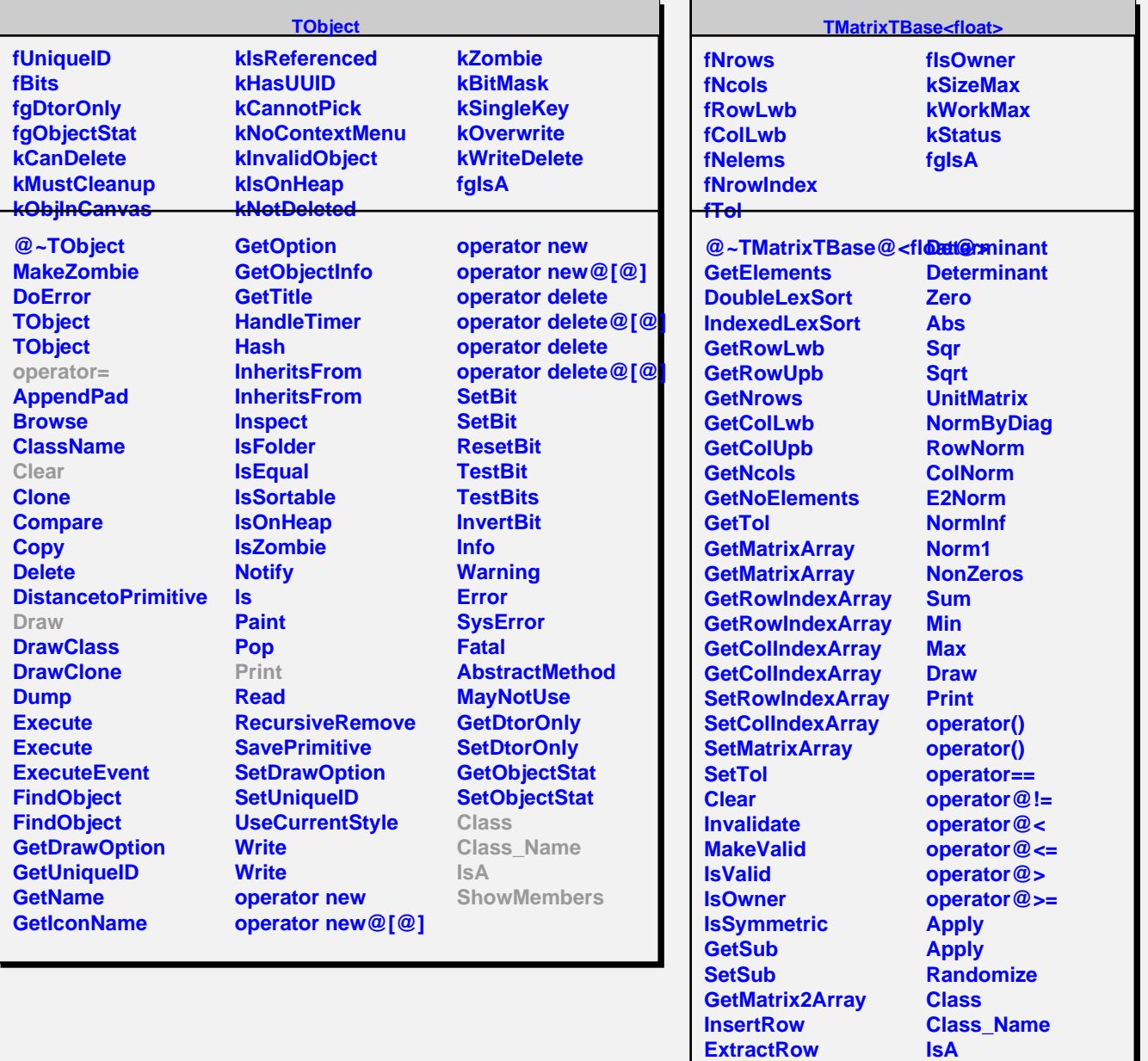

**Shift ResizeTo ResizeTo** **ShowMembers Streamer**